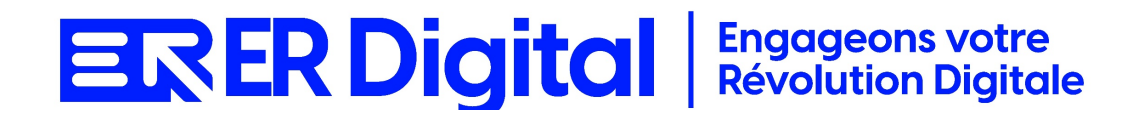

### CATALOGUE DE FORMATION 2024

### Formation Poplee Socle RH

#### **Objectifs**

Pouvoir assimiler et exploiter l'application Poplee Socle RH en tant qu'utilisateur, conformément aux spécifications énoncées dans le cahier des charges et dans le cadre des processus définis en collaboration avec le client.

#### **Niveau de connaissances préalables requis**

- Compréhension de la langue française
- Lire et écrire
- Savoir utiliser un ordinateur et maîtrise des outils bureautiques de base
- Disposer d'un ordinateur avec une connexion Internet stable pour participer à la formation

#### **Public concerné**

Toutes les personnes amenées à utiliser Poplee Socle RH.

#### **Durée et organisation de la formation**

Formation d'une demi-journée à une journée selon les cas.

1 stagiaire minimum et 5 stagiaires maximum.

Horaires et dates à déterminer avec le client

La formation peut se faire dans les locaux du client ou via un logiciel de visioconférence.

#### **Tarif**

Prix accessible sur demande.

#### **Moyen d'encadrement de la formation**

La formation est assurée par des consultants certifiés.

#### **Moyens techniques et outils mis à disposition**

Le stagiaire doit posséder son propre ordinateur et avoir accès à une connexion Internet. En cas de formation sur site impliquant plusieurs participants, un vidéoprojecteur doit être mis à disposition.

Utilisation de l'application directement sur l'ordinateur du stagiaire.

#### **Moyens et méthodes pédagogiques**

La formation commencera par un tour de table, les apprenants présenteront leur fonction et leurs attentes.

Formation théorique abordant les processus du client, suivie d'une mise en pratique avec un accompagnement.

#### **Moyens d'évaluation des acquis mis en œuvre**

- **Évaluations formatives :** tout au long de la formation, des évaluations formatives seront intégrées pour mesurer la compréhension continue des stagiaires. Cela inclut des exercices pratiques et des discussions interactives.
- **Évaluations pratiques :** la phase de mise en pratique sera évaluée de manière pratique, avec des exercices concrets permettant aux stagiaires de démontrer leur compétence dans l'utilisation de Zeendoc dans des scénarios réels.
- **Évaluation continue :** le formateur effectue une évaluation continue en observant la participation active des stagiaires, leurs questions et leurs contributions tout au long de la formation.
- **Feedback des participants :** la collecte de feedback direct auprès des participants sur leur expérience de formation et leur perception de l'acquisition des compétences peut également être un moyen précieux d'évaluation.

#### **Contenu**

#### **Module 1 : Introduction à Poplee Socle RH**

Comprendre l'importance du socle RH dans la gestion des ressources humaines. Se familiariser avec l'interface de Poplee Socle RH et ses fonctionnalités. Présentation de Poplee Socle RH et de ses fonctionnalités. Introduction aux modules de base de la gestion des ressources humaines. Exploration de l'interface utilisateur.

#### **Module 2 : Configuration de Base dans Poplee Socle RH**

Apprendre à configurer les paramètres de base pour la gestion des ressources humaines.

Paramétrer les informations générales de l'entreprise.

Configuration des paramètres généraux du socle RH.

Paramétrage des catégories de salariés et des services.

Configuration des utilisateurs et des droits d'accès.

#### **Module 3 : Gestion des Collaborateurs**

Maîtriser la gestion des informations individuelles des collaborateurs dans Poplee. Comprendre les processus liés à la gestion des collaborateurs. Création et gestion des fiches collaborateurs. Suivi des informations personnelles et professionnelles. Gestion des dossiers salariés.

#### **Module 4 : Gestion des Absences et Congés**

Comprendre comment gérer les absences et les congés dans Poplee Socle RH.

Utiliser les fonctionnalités de suivi.

Saisie des demandes d'absences et de congés.

Suivi des soldes de congés.

Processus de validation des demandes.

#### **Module 5 : Gestion des Entretiens et Évaluations**

Maîtriser la gestion des entretiens et des évaluations dans Poplee. Comprendre l'importance des entretiens périodiques. Planification et suivi des entretiens annuels. Saisie des évaluations de performances. Suivi des plans de développement.

#### **Module 6 : Gestion des Formations**

Comprendre comment gérer les formations des collaborateurs dans Poplee. Utiliser les fonctionnalités de suivi. Planification des formations. Saisie des inscriptions. Suivi des résultats et des évaluations.

#### **Module 8 : Intégration avec d'Autres Modules et Applications**

Comprendre comment intégrer Poplee Socle RH avec d'autres modules ou applications.

Utiliser les fonctionnalités d'intégration.

Intégration avec la comptabilité et les outils de paie.

Utilisation d'API pour l'intégration avec des applications tierces.

#### **Module 9 : Sécurité et Confidentialité**

Comprendre les aspects liés à la sécurité et à la confidentialité des données RH.

Gérer les droits d'accès.

Gestion des droits d'accès.

Sécurité des données RH sensibles.

#### **Module 10 : Cas Pratiques et Résolution de Problèmes**

Appliquer les connaissances acquises à des cas pratiques.

Résoudre des problèmes courants liés à l'utilisation de Poplee Socle RH.

Analyse de cas pratiques.

Résolution de problèmes courants.

### **MODALITÉS D'INSCRIPTION**

#### **Contact**

Afin d'obtenir des renseignements sur nos formation, merci de contacter :

Eric REINSTADT [ereinstadt@erdigital.fr](mailto:ereinstadt@erdigital.fr) 06 31 97 09 75

#### **Modalités d'inscription et délais d'accès à notre formation :**

Afin de vous inscrire à notre formation, merci de contacter Eric REINSTADT.

Une étude de vos besoins sera réalisée et la formation sera personnalisée selon vos attentes.

Un planning sera convenu avec notre formateur selon les disponibilités de chacun. Une fois votre inscription validée, nous vous adresserons une convention de formation et une convocation vous sera envoyée par mail avant le début de la formation.

#### **Accessibilité aux personnes handicapées**

La loi du 5 septembre 2018 pour la « liberté de choisir son avenir professionnel » a pour objectif de faciliter l'accès à l'emploi des personnes en situation de handicap. Notre organisme tente de donner à tous les mêmes chances d'accéder ou de maintenir l'emploi.

Nous pouvons adapter certaines de nos modalités de formations, pour cela, nous étudierons ensemble vos besoins.

Pour toutes questions, merci de contacter : Eric REINSTADT - [ereinstadt@erdigital.fr](mailto:ereinstadt@erdigital.fr) -06 31 97 09 75